# CSC2/455 Software Analysis and Improvement Intermediate Representations (IRs)

Sreepathi Pai

URCS

January 23, 2019

## Outline

Introduction

Midend

Miscellaneous

## Outline

Introduction

Mideno

Miscellaneous

# Classic Compiler Architecture

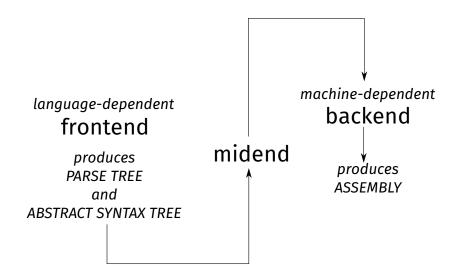

## Outline

Introduction

Midend

Miscellaneous

#### What does the midend do?

- Mostly language and machine independent analyses
- Majority of analyses run in this stage
- Multiple intermediate representations used
  - Starts from abstract syntax tree
  - ► Usually stops before instruction scheduling/register allocation
  - Examples: AST, CFG, DDG, PDG, etc.
- ► There is no *one* Intermediate Representation
  - although people have tried ...

## Running example

$$x = \frac{-b \pm \sqrt{b^2 - 4ac}}{2a}$$

In Python (assume math.sqrt is sqrt):

$$x = (-b - sqrt(b*b - 4 * a * c)) / (2*a)$$

# Abstract Syntax Tree

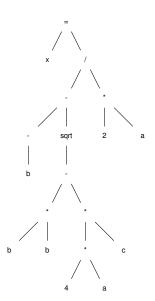

## AST as a list

```
ast = ['='],
        ['x',
           ['neg', 'b'],
           ['sqrt',
              ['*', 'b', 'b'],
             ['*',
['*', '4', 'a'],
```

▶ What does this remind you of?

## Slightly less LISPy

```
class Node(object):
    operator = None
    left = None
    right = None
```

- Actual ASTs are not binary trees!
  - Will usually have list of descendants instead of left and right
  - descendants may be more specific, while may have condition and body

#### Linear Forms

- ► ASTs imply treewalking
  - Works best when manipulating source code
- ▶ Need lower level form "closer to machine"
  - Stack machines
  - 3 address code

## Stack Machine

```
push b
push b
mul
push 4
push a
mul
push c
mul
sub
call sqrt
push b
neg
sub
push 2
push a
mul
div
pop x
```

## Stack machines

- Compact in size
- Easy to execute
- BUT, fixed order of execution
  - Bad for parallelism
- ► Hard to analyze
- ► Nevertheless, widely used:
  - ► Java bytecode
  - WebAssembly

## 3 address code

- ▶ 3 "addresses"
  - ► Two source operands
  - One destination operand
- Addresses are actually names generated by compiler

## Our example in 3 address code

Assume machine is not a strict load/store architecture:

```
t1 <- -b
    t2 < -b * b
    t.3 < -4 * a
    t4 < -t3 * c
    t5 <- t2 - t4
    t6 <- sqrt(t5)
    t.7 < -t.1 - t.6
    t8 < -2 * a
    t9 <- t7 / t8
    x < -t.9
(Here '<-' is \leftarrow, signifying assignment)
```

How do we produce stack machine code and 3 address code from the AST?

# Data Dependence Graphs (DDGs)

- DDGs track "data flow" as an acyclic graph
- Strict (partial) order in which operations must be performed
  - Can't use a value that has not been calculated yet!
- But multiple orders may be allowed!
  - Topological sort
- Will revisit DDGs when we discuss instruction scheduling

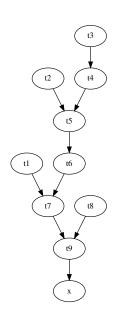

#### Control structures in 3 address code

What should the 3 address code for the code below look like?

```
if n % 2 == 0:

n = n / 2

else:

n = 3 * n + 1
```

## The AST for if

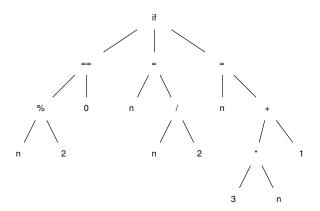

## 3 Address Code for if

```
t1 <- n % 2
if (t1 != 0) goto L1

t2 <- n / 2
n <- t2
goto L2

L1:
t3 <- 3 * n
t4 <- t3 + 1
n <- t4
```

- 3 address code can contain:
  - (simplified) conditional branches
  - unconditional branches

# Control Flow Graphs (CFGs)

- "Hybrid" representation
  - Linear code + Graph structure
- ► Each node in the CFG is a "basic block"
  - ► Linear code
  - ► Single entry, single exit
  - "Straight-line code"
- Most common form for analysis

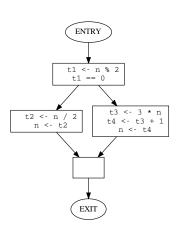

#### In this course

- ▶ We will write midend + some bits of a backend
- ► Input language: C
- Output language: C in 3 address form
  - Not assembly (maybe extra credit?)
- Using Python library pycparser

## For assignments, make sure to review

- Basic data structures
  - lists
  - trees
  - graphs
- Basic data structure traversals
  - Infix, prefix, postfix
  - Depth-first, breadth-first
- ▶ And how to implement them in Python
  - Using Python standard libraries is fine

## Outline

Introduction

Midena

Miscellaneous

## Not-so-classic 'Compiler' Architectures

#### What is this code from TensorFlow doing?

```
a = tf.constant(2)
b = tf.constant(3)
with tf.Session() as sess:
    print("a=2, b=3")
    print("Addition with constants: %i" % sess.run(a+b))
    print("Multiplication with constants: %i" % sess.run(a*b))
```

https://github.com/aymericdamien/TensorFlow-Examples/blob/master/examples/1\_Introduction/basic\_operations.py

# Metaprogramming

- ► TensorFlow API builds a graph
  - ▶ directed, acyclic
  - similar to the DDG
  - very common technique
- When sess.run is called, graph is compiled and executed
- Advantages:
  - No syntax, no parsing!
- Disadvantages:

#### References

- Chapter 5 of Cooper and Turczon
  - ▶ Up to 5.4 in this lecture, but we will ultimately study the whole chapter
- ▶ (Optional) For a different perspective, Chapter 4 of Muchnick
  - ► Chapters 1–3 are essentially a recap of CSC 2/454